## **ME 1020 Engineering Programming with MATLAB**

Problem 9.19:

Compare the performance of the forward, backward, and central  $19.$ difference methods for estimating the derivative of  $y(x) = e^{-x} \sin(3x)$ . Use 101 points from  $x = 0$  to  $x = 4$ . Use a random additive error of  $\pm 0.01$ .

```
% Problem 9.19
clear
clc
disp('Problem 9.19: Scott Thomas')
N = 101;
k = 1:N;x = 1inspace(0,4,N);
y = exp(-x) \cdot *sin(3*x);RandomNumber = (0.01 - (-0.01))*rand(1, N) + (-0.01);yRandom = y + RandomNumber;
% Backward difference
dydx_b = zeros(1, N);for k=2:N
    dydx_b(k) = (y(k) - y(k-1))/(x(k) - x(k-1));end
% Forward difference
for k=1:N-1dydx_f(k) = (y(k+1) - y(k))/(x(k+1) - x(k));end
% Central difference
for k=2:N-1dydx_c(k) = (y(k+1) - y(k-1))/(x(k+1) - x(k-1));end
x2 = [0 4];y2 = [0 0];subplot(2,1,1)plot(x,yRandom,'o-'), xlabel('x'), ylabel('y'),title('Problem 9.19: Scott Thomas')
subplot(2,1,2)
plot(x(2:N),dydx_b(2:N), x(1:N-1),dydx_f(1:N-1), x(2:N-1),dydx_c(2:N-1), x2,y2,'m'),
xlabel('x'), ylabel('dy/dx')
legend('Backward','Forward','Central','Location','NorthEast')
```
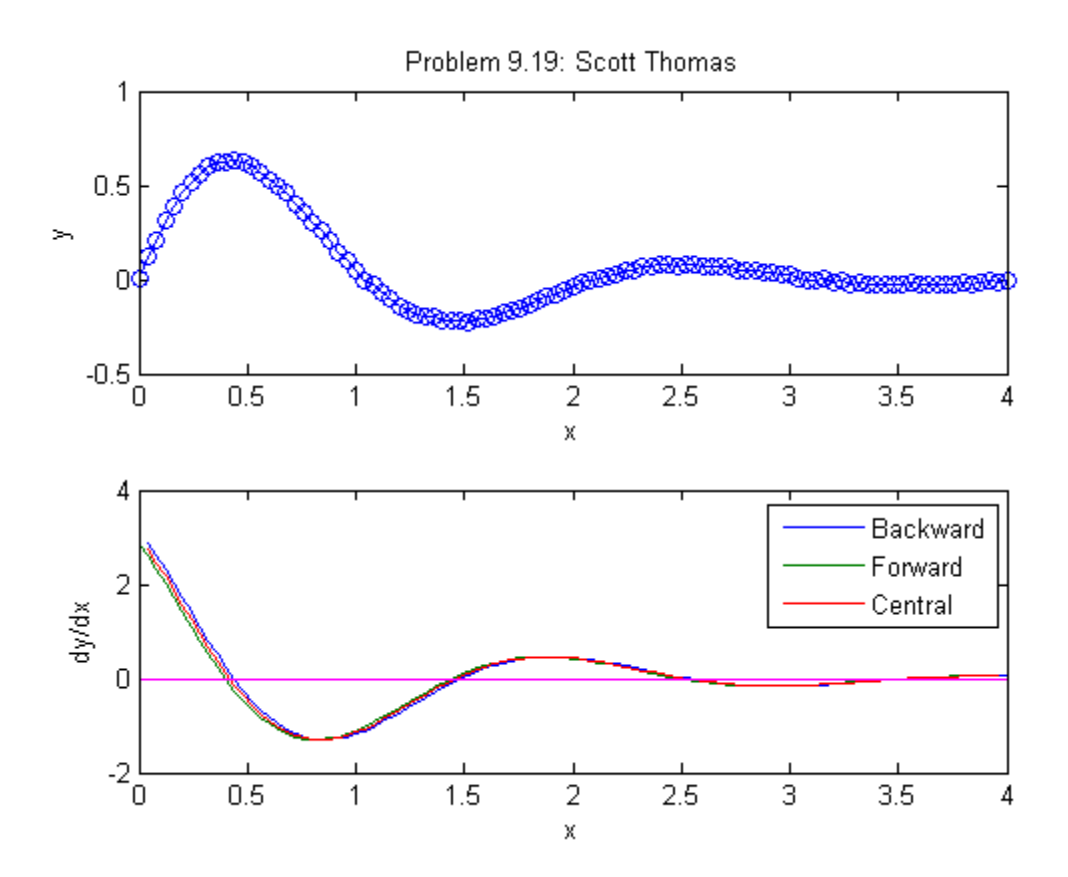